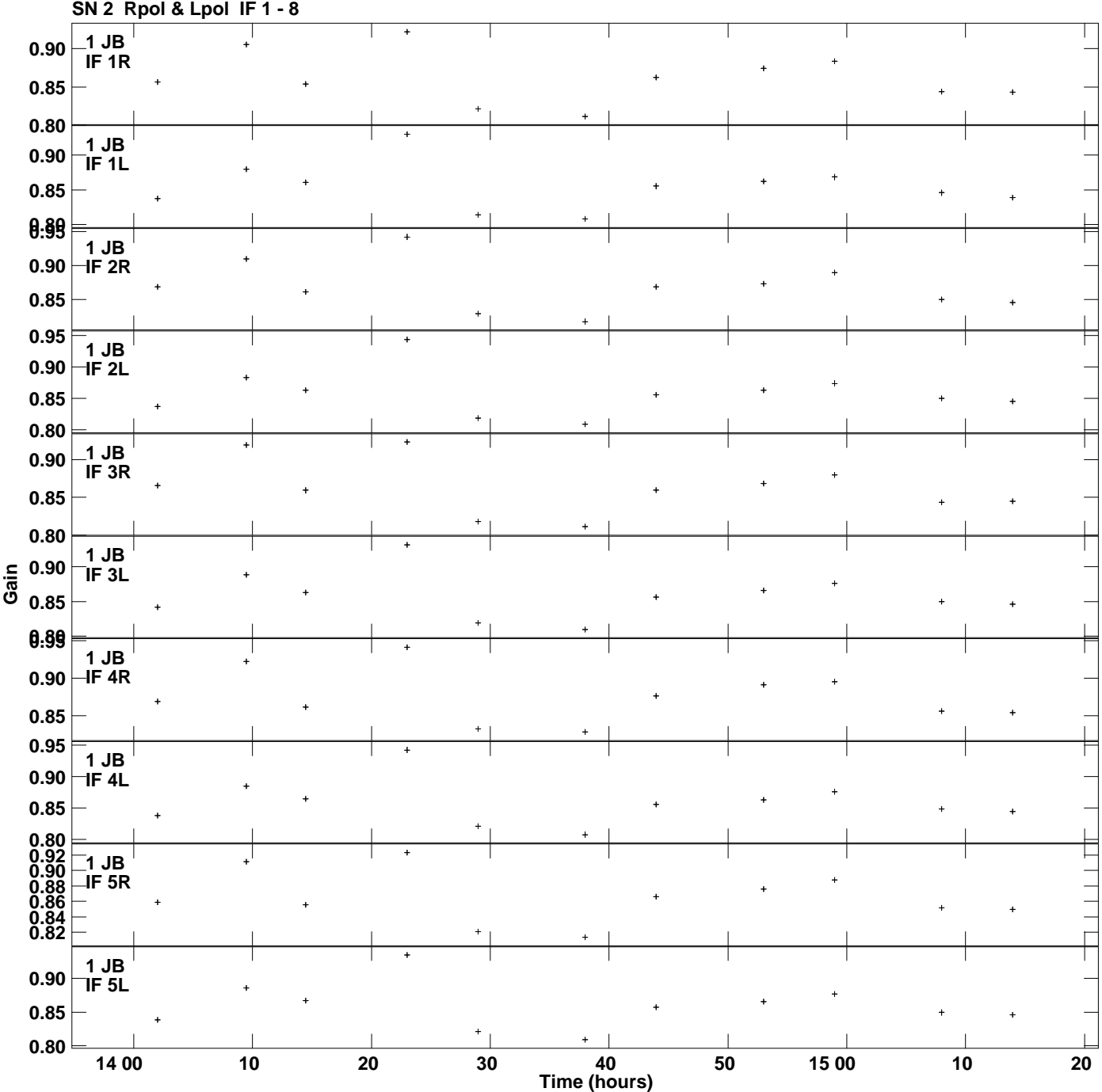

**Gain amp vs UTC time for J0927+3902.MULTI.1 Plot file version 1 created 29-AUG-2019 15:47:29**

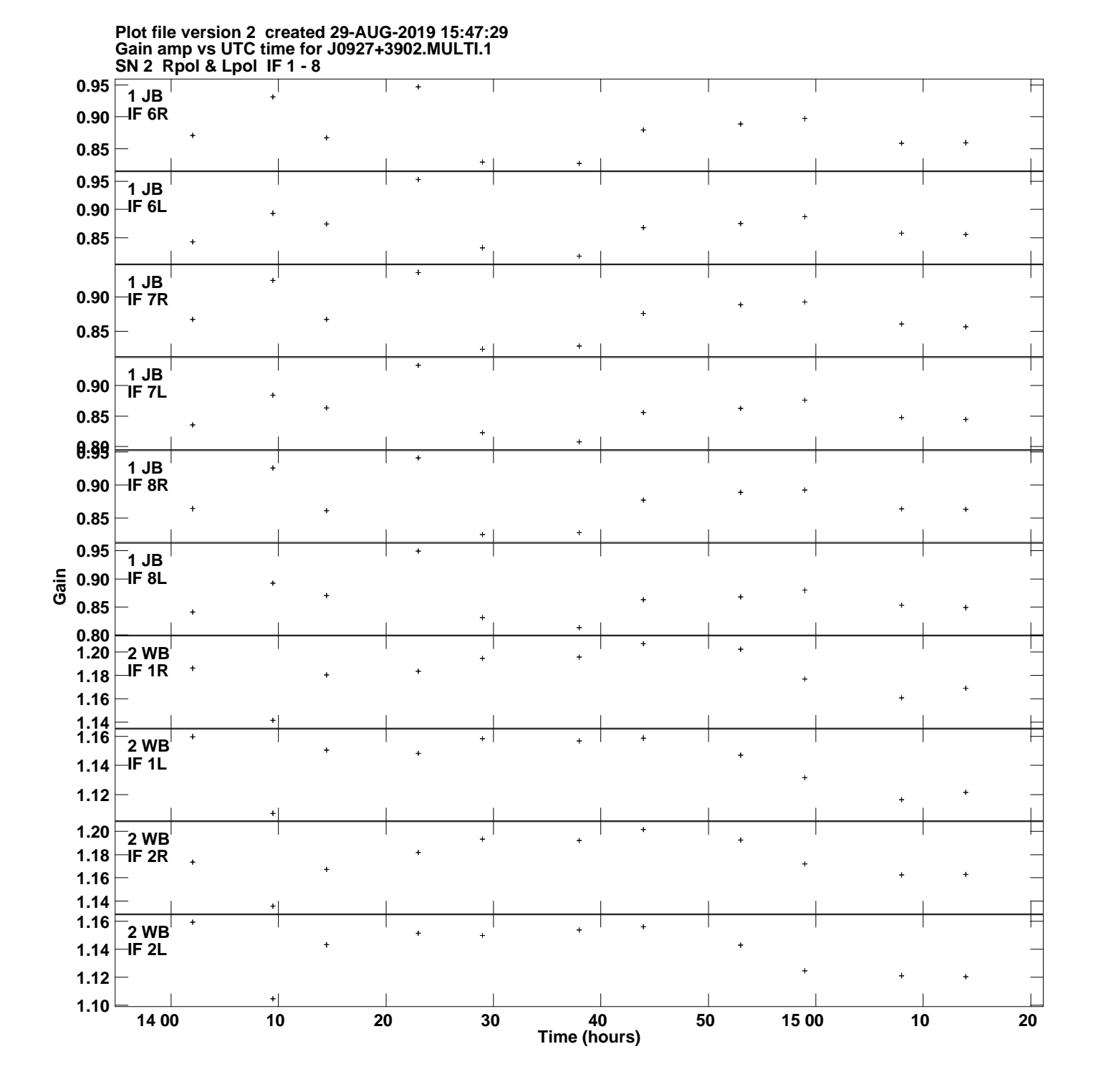

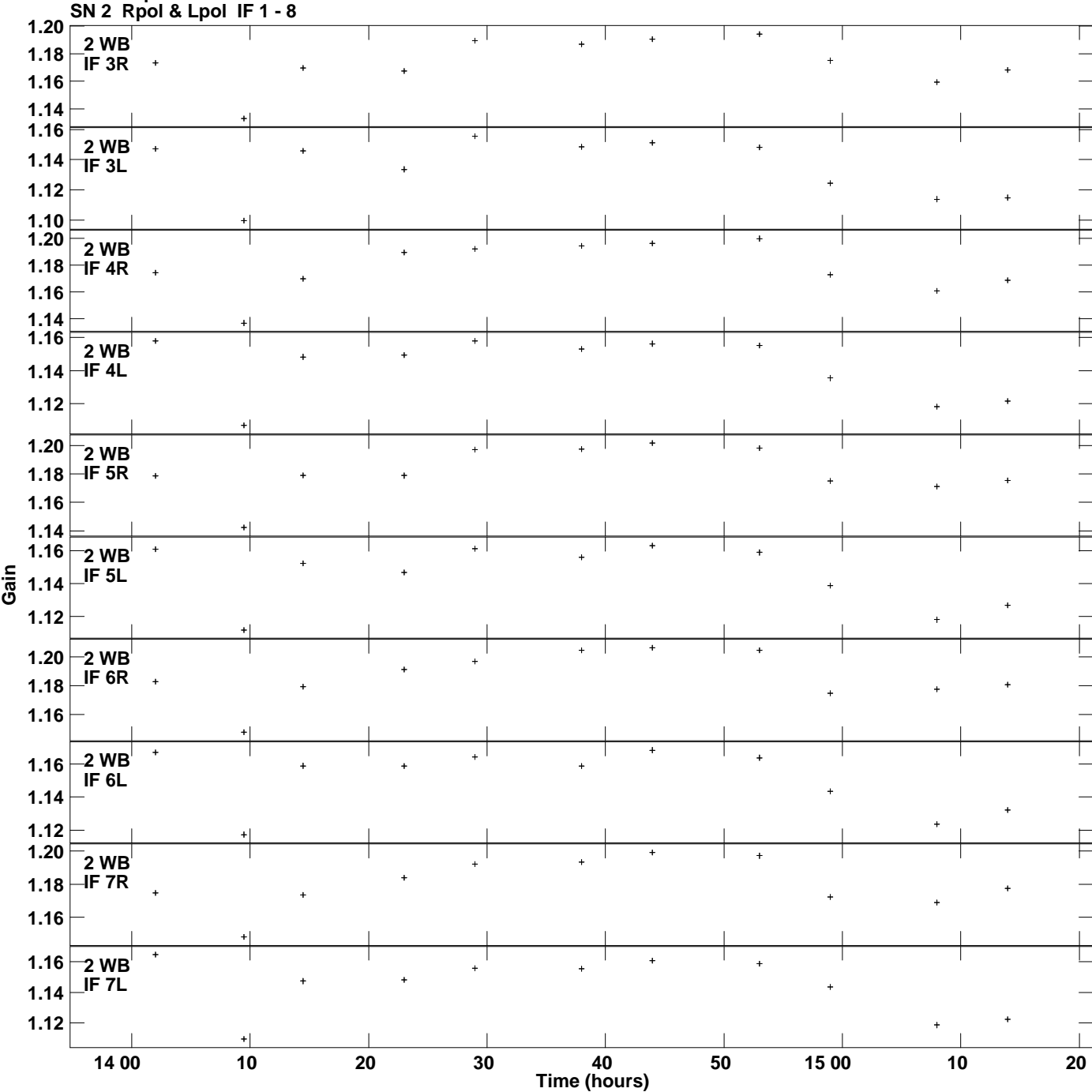

**Gain amp vs UTC time for J0927+3902.MULTI.1 Plot file version 3 created 29-AUG-2019 15:47:29**

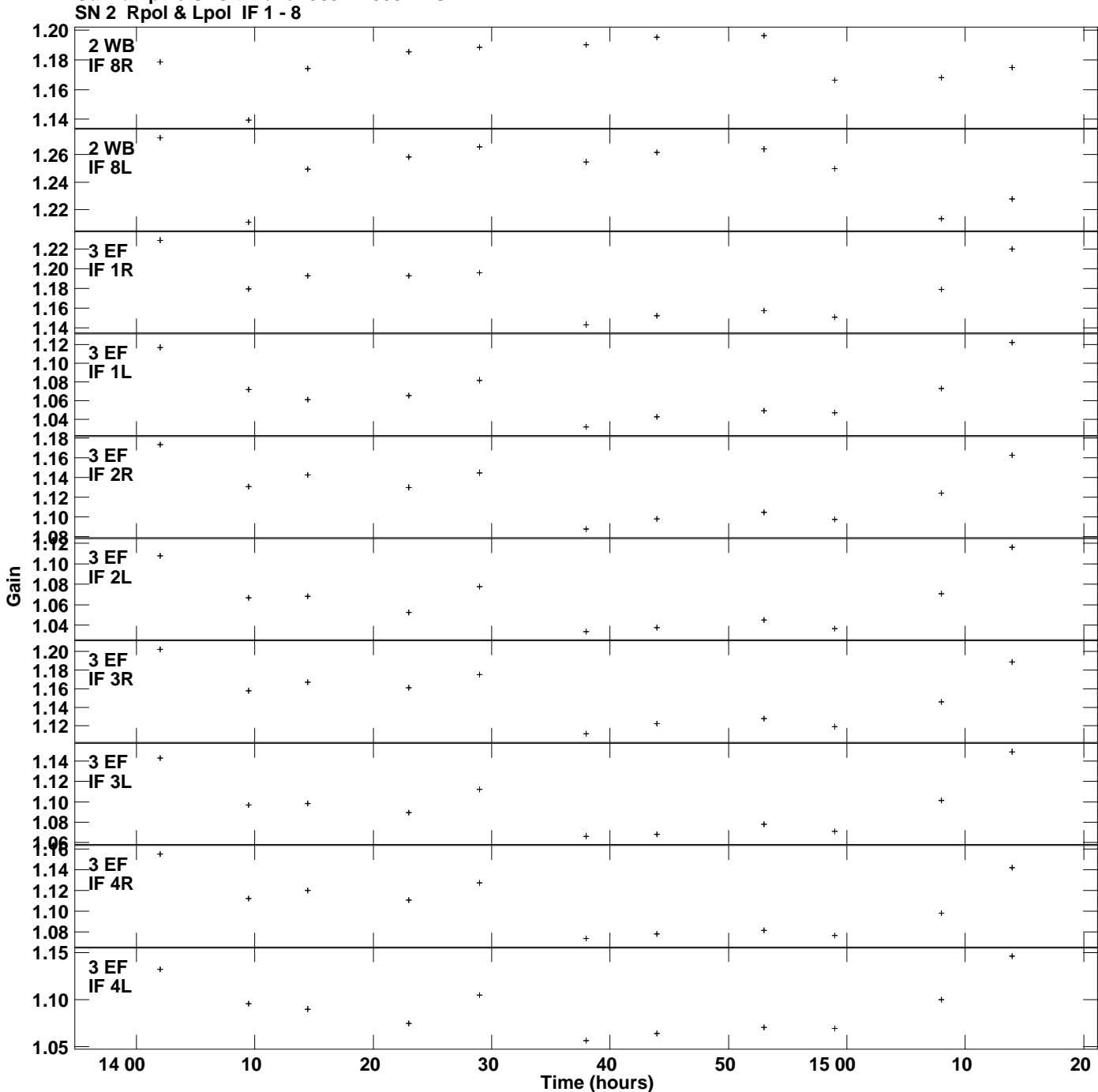

**Gain amp vs UTC time for J0927+3902.MULTI.1 Plot file version 4 created 29-AUG-2019 15:47:29**

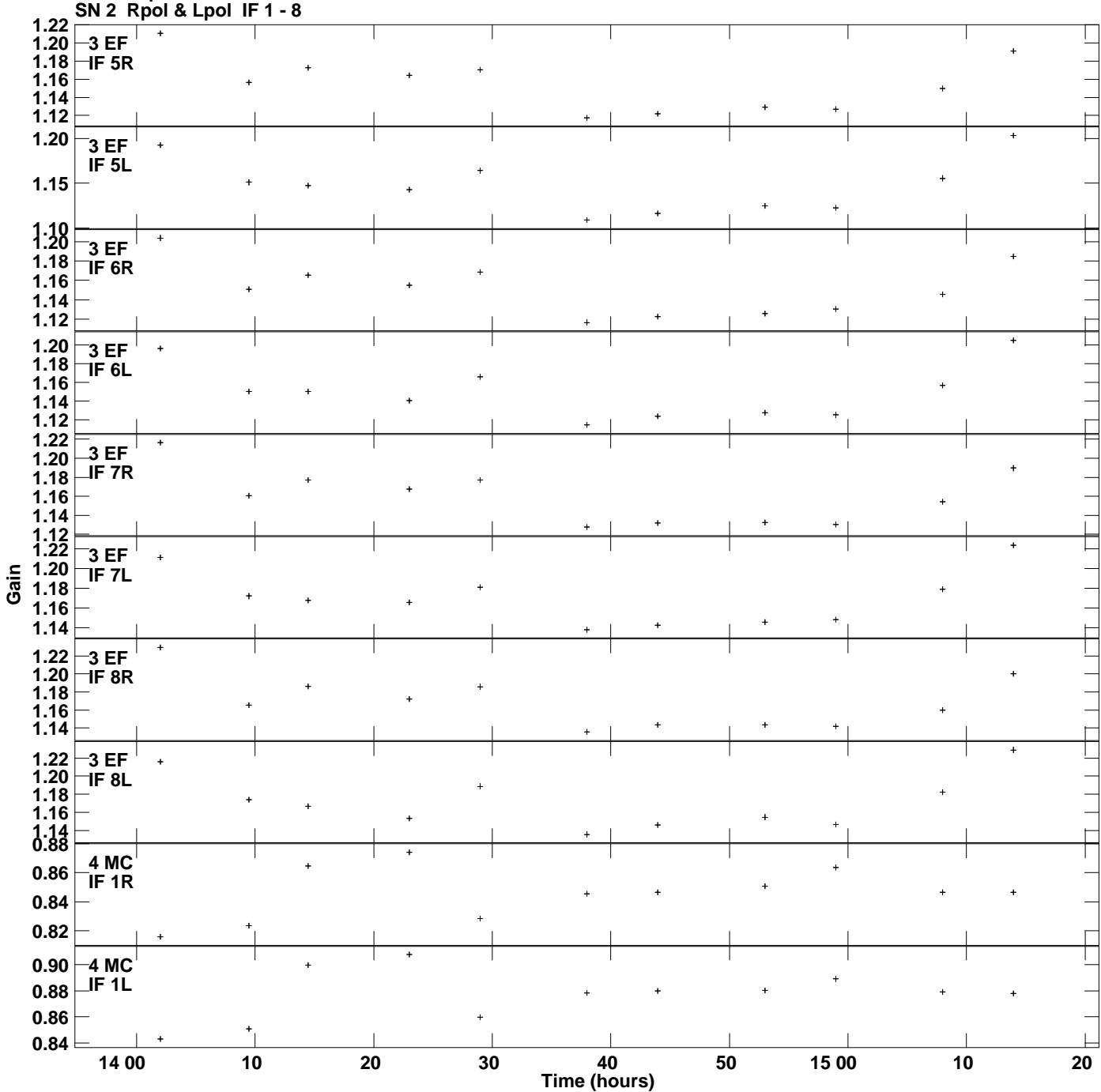

**Gain amp vs UTC time for J0927+3902.MULTI.1 Plot file version 5 created 29-AUG-2019 15:47:29**

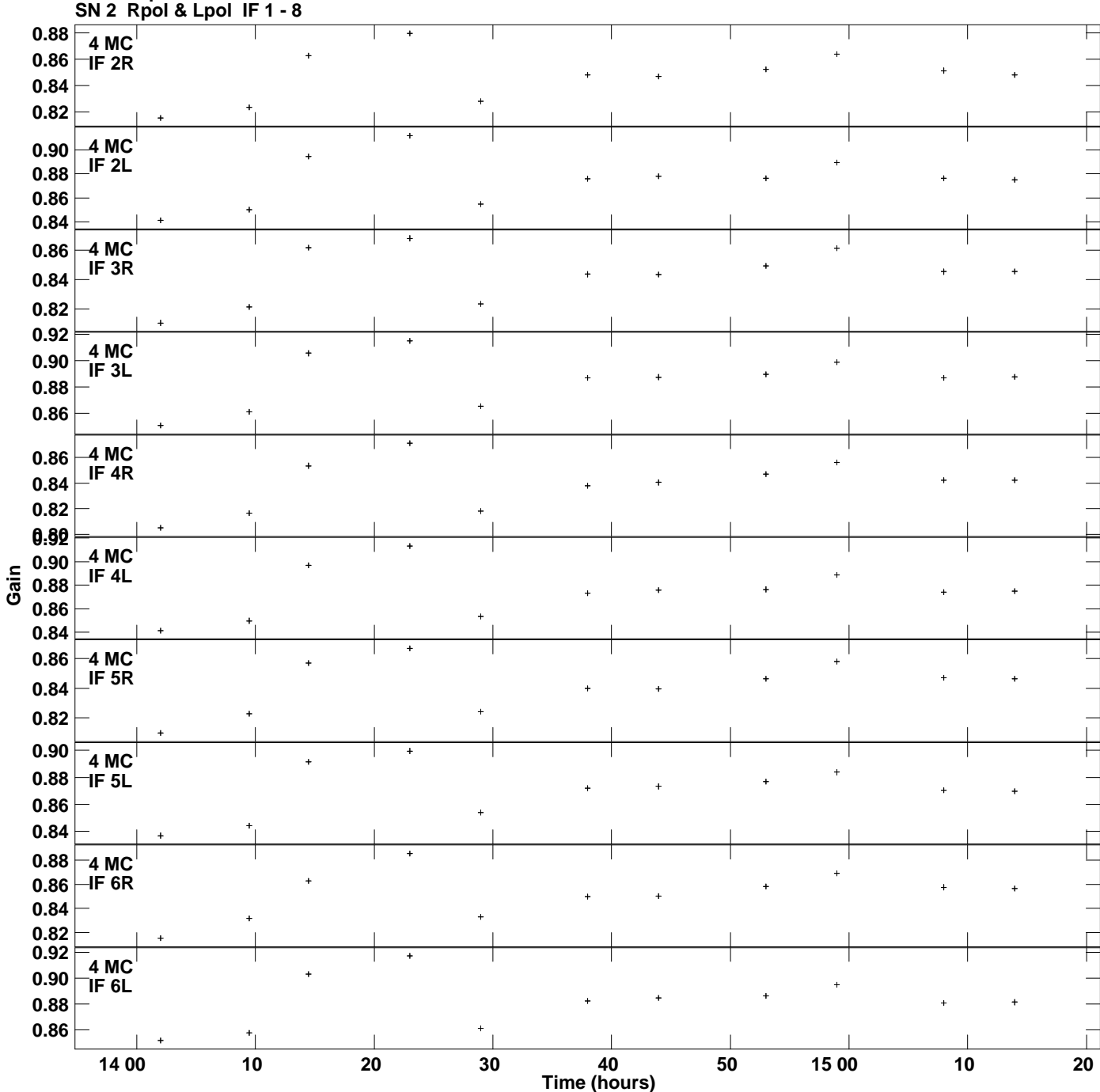

**Gain amp vs UTC time for J0927+3902.MULTI.1 Plot file version 6 created 29-AUG-2019 15:47:29**

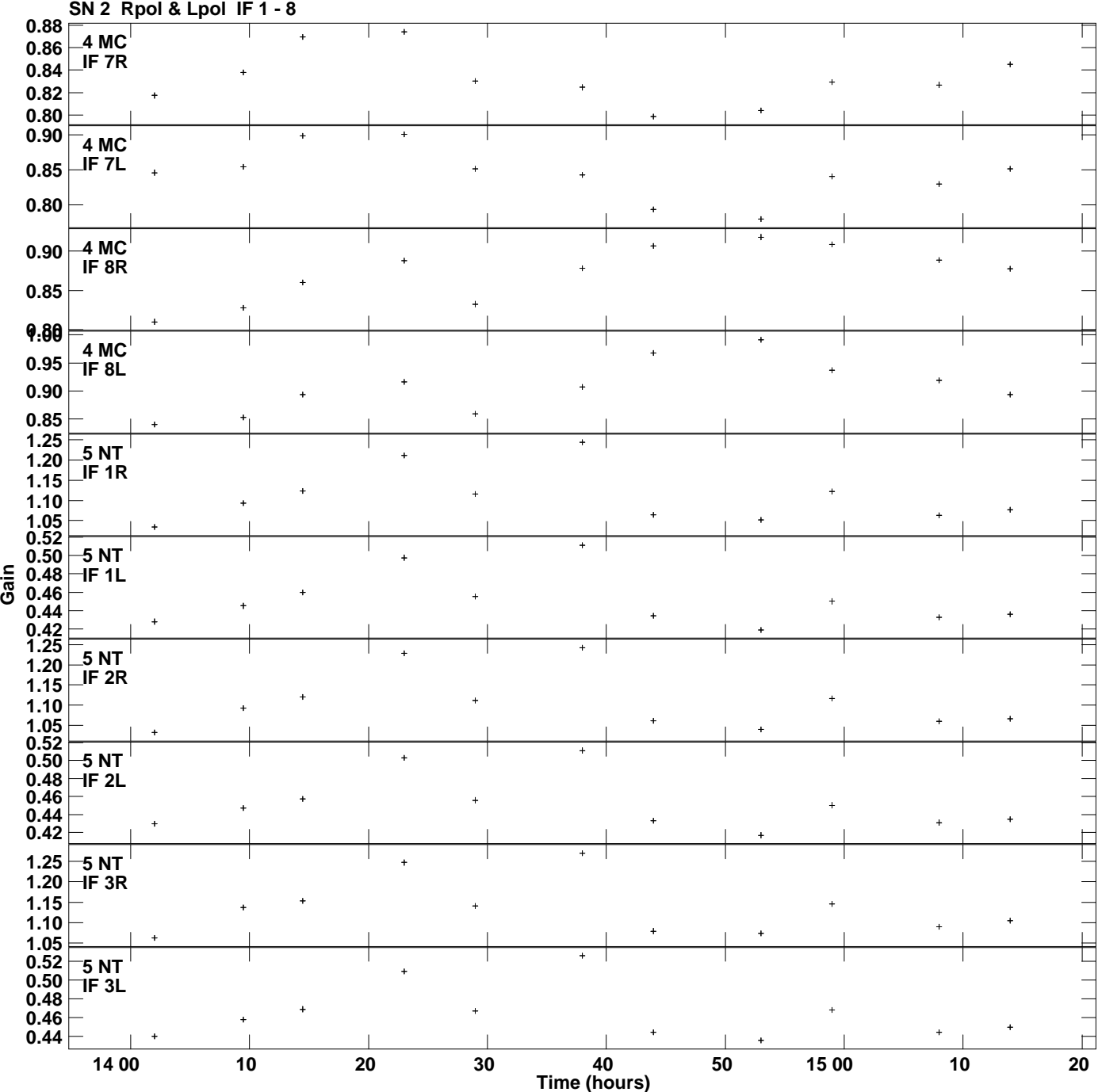

**Gain amp vs UTC time for J0927+3902.MULTI.1 Plot file version 7 created 29-AUG-2019 15:47:29**

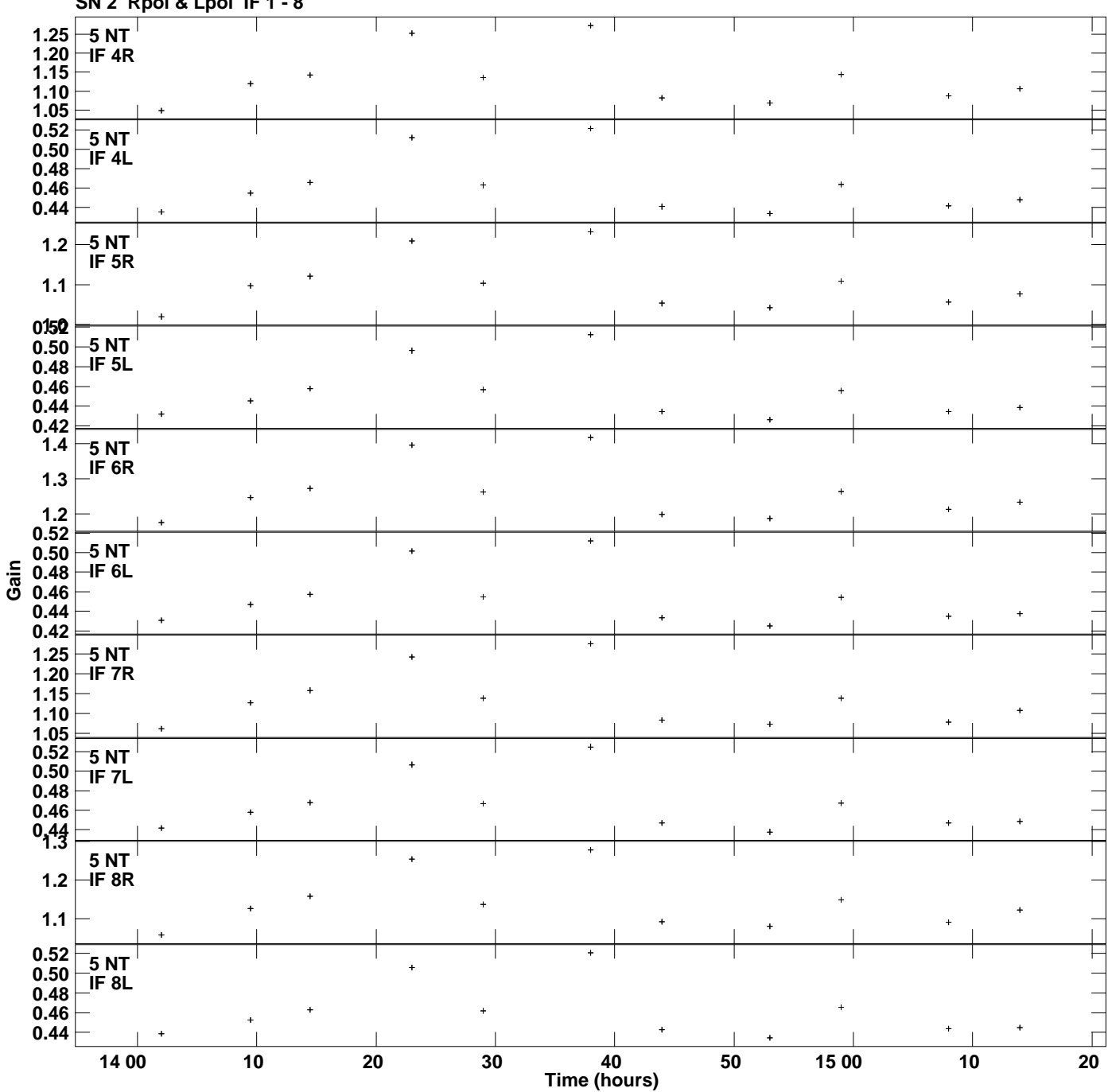

**Gain amp vs UTC time for J0927+3902.MULTI.1 SN 2 Rpol & Lpol IF 1 - 8 Plot file version 8 created 29-AUG-2019 15:47:29**

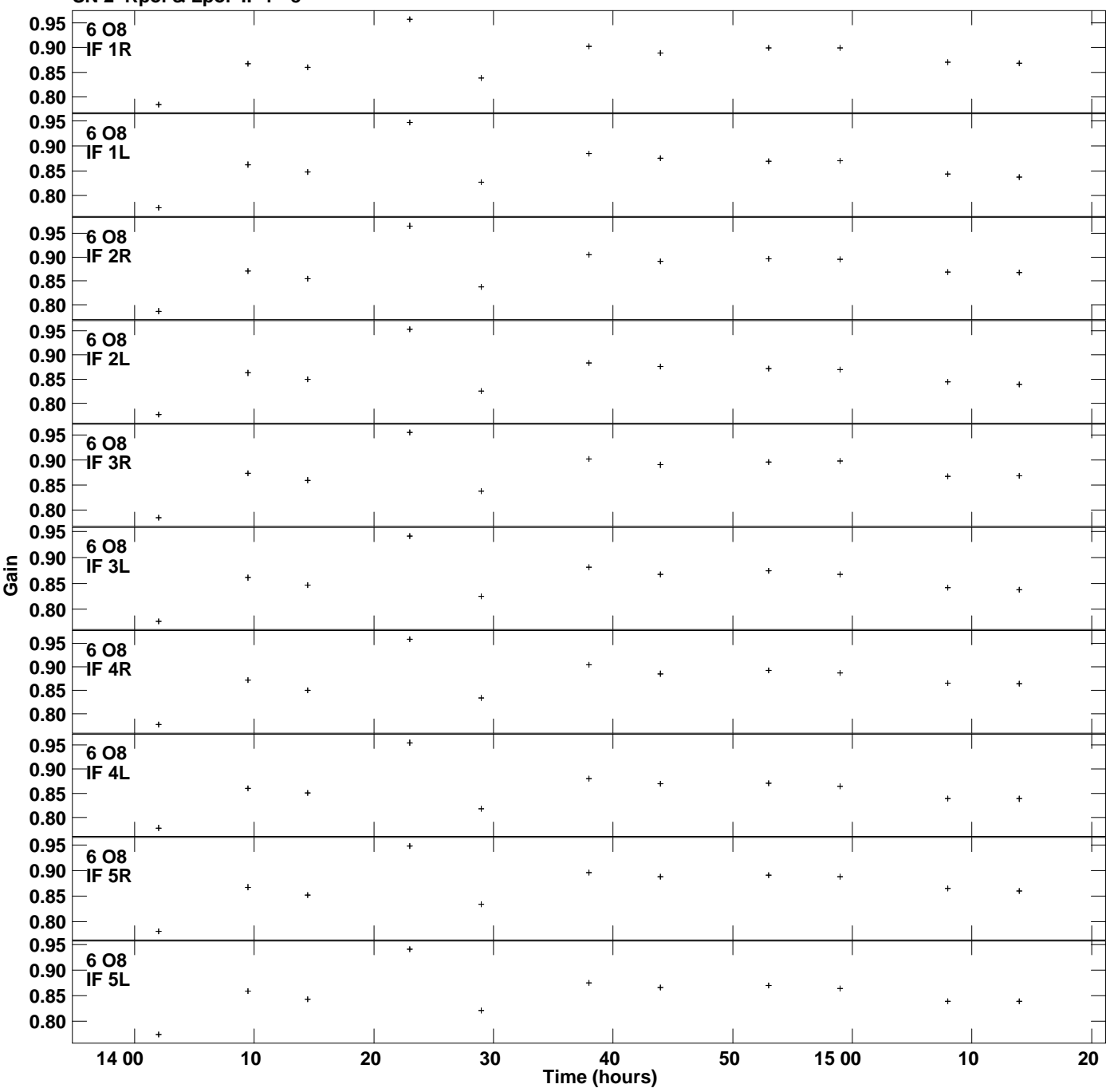

**Gain amp vs UTC time for J0927+3902.MULTI.1 SN 2 Rpol & Lpol IF 1 - 8 Plot file version 9 created 29-AUG-2019 15:47:29**

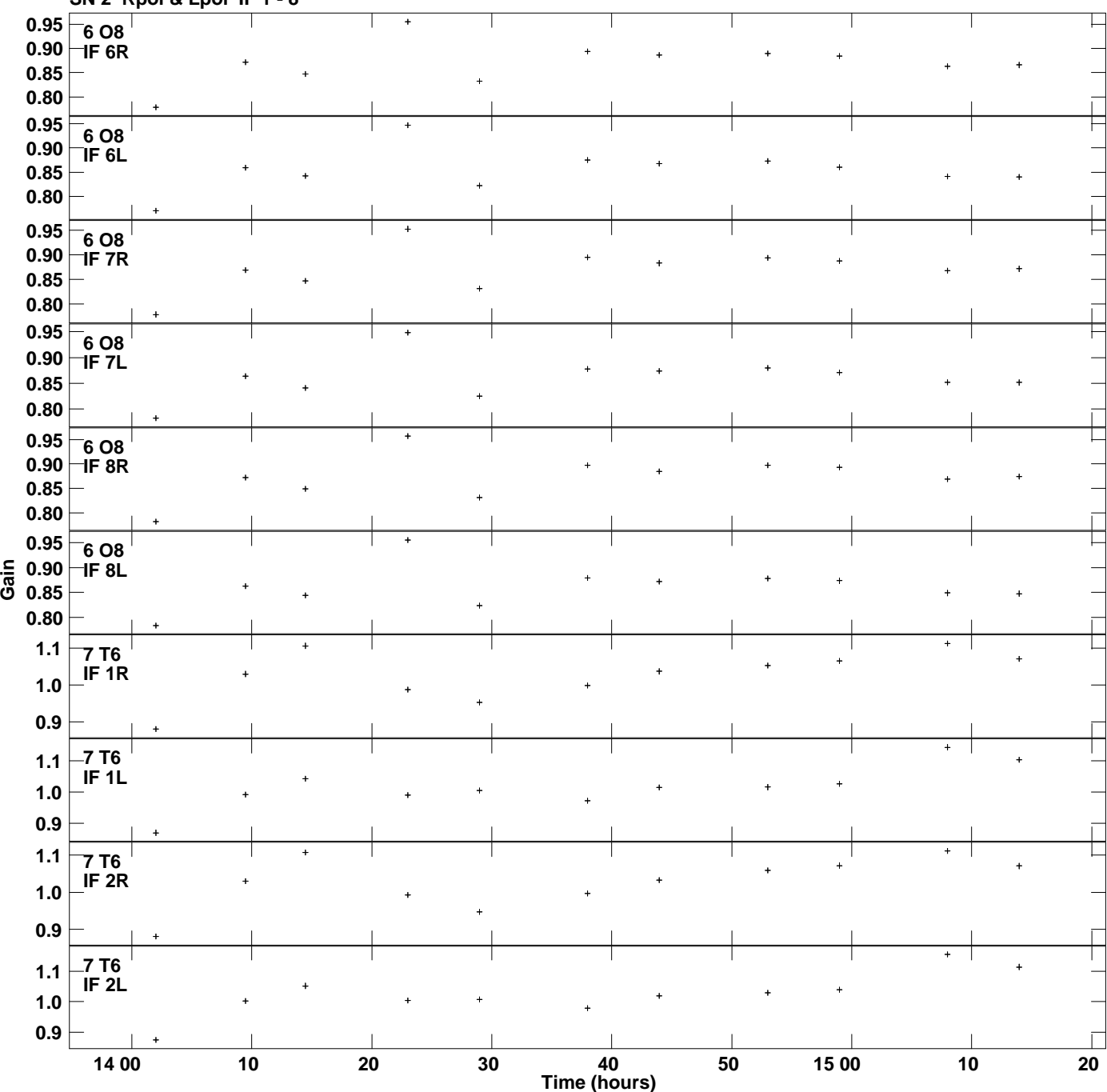

**Gain amp vs UTC time for J0927+3902.MULTI.1 SN 2 Rpol & Lpol IF 1 - 8 Plot file version 10 created 29-AUG-2019 15:47:29**

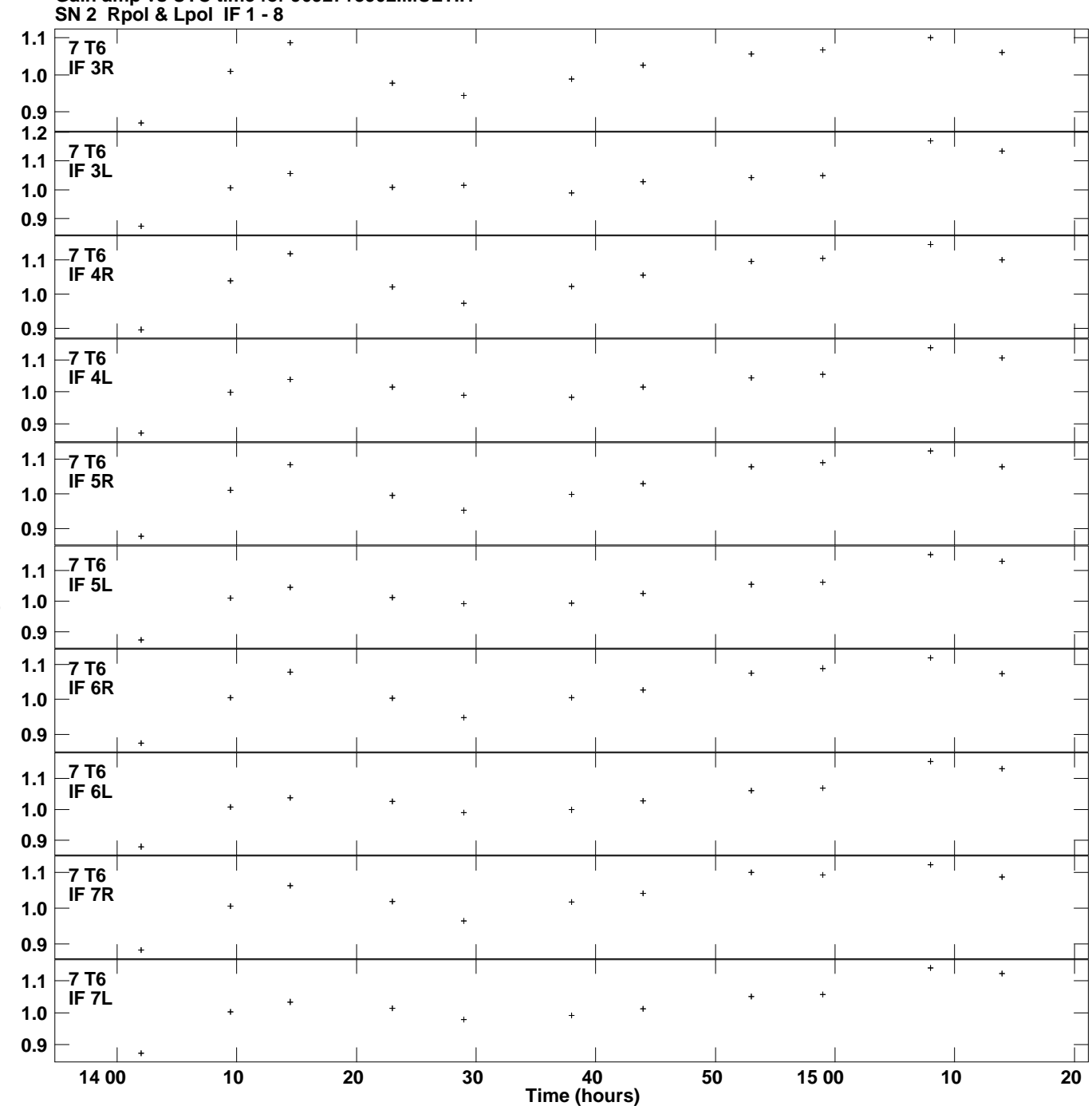

**Gain amp vs UTC time for J0927+3902.MULTI.1 Plot file version 11 created 29-AUG-2019 15:47:29**

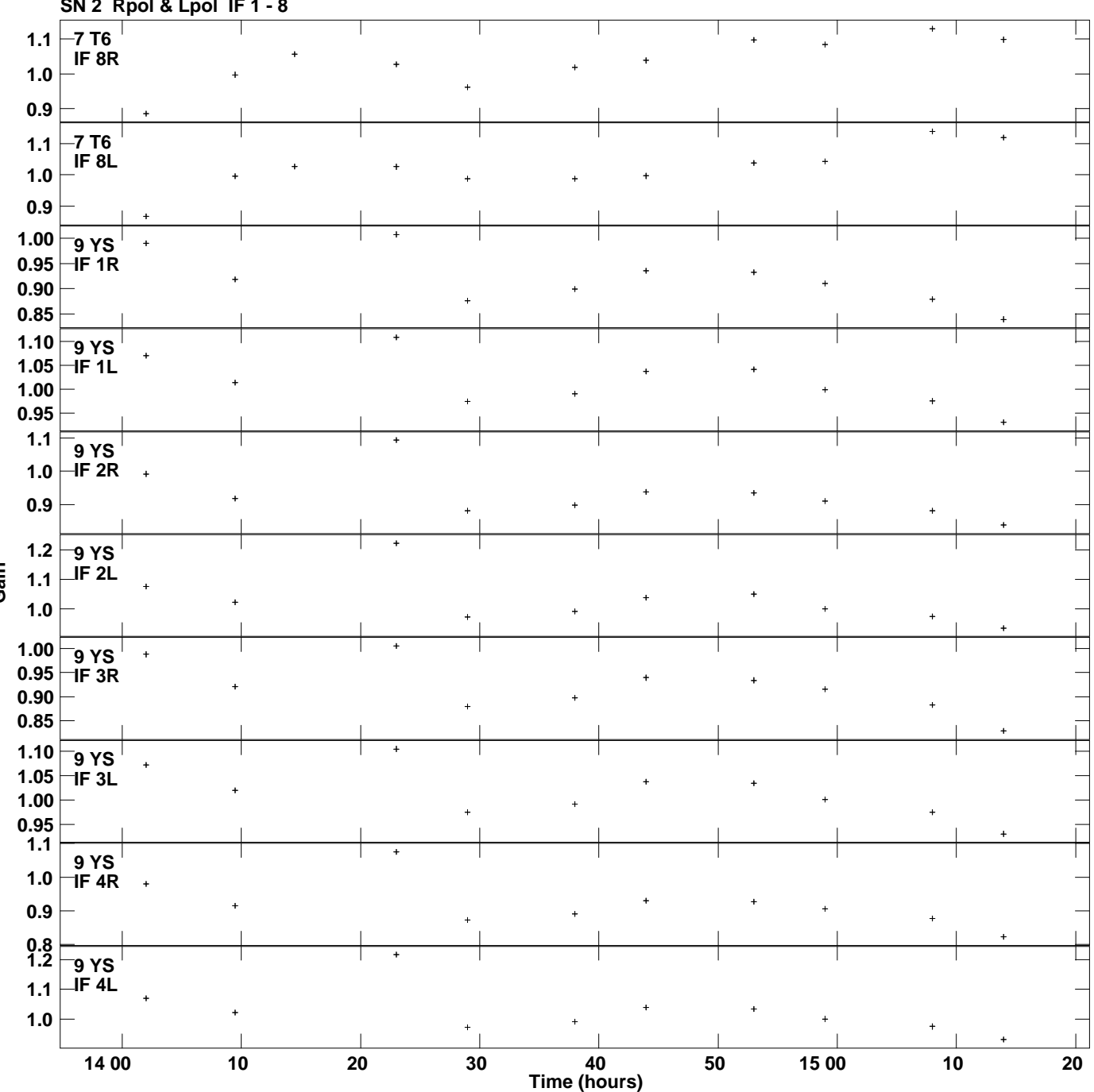

**Gain amp vs UTC time for J0927+3902.MULTI.1 SN 2 Rpol & Lpol IF 1 - 8 Plot file version 12 created 29-AUG-2019 15:47:29**

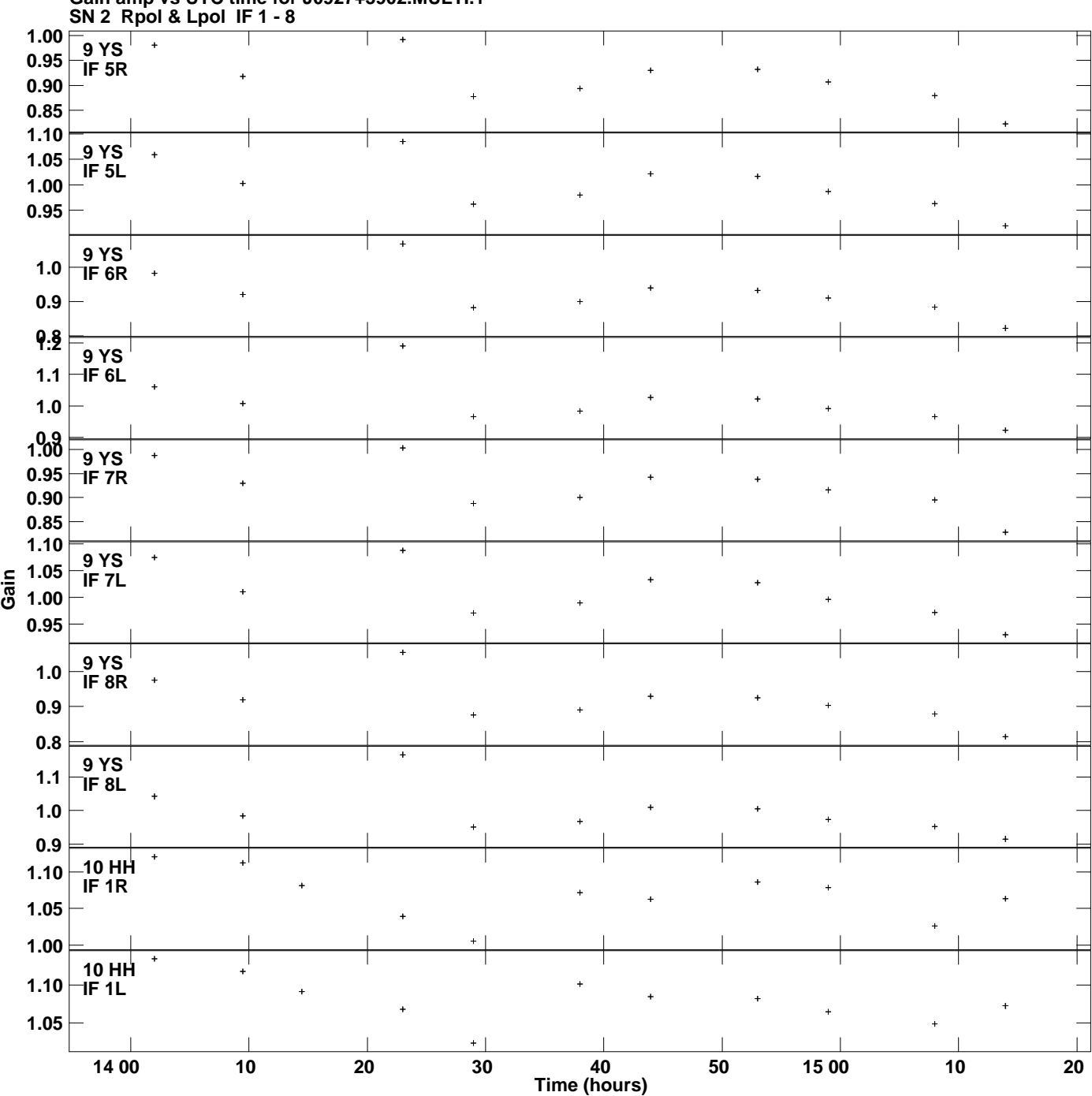

**Gain amp vs UTC time for J0927+3902.MULTI.1 Plot file version 13 created 29-AUG-2019 15:47:29**

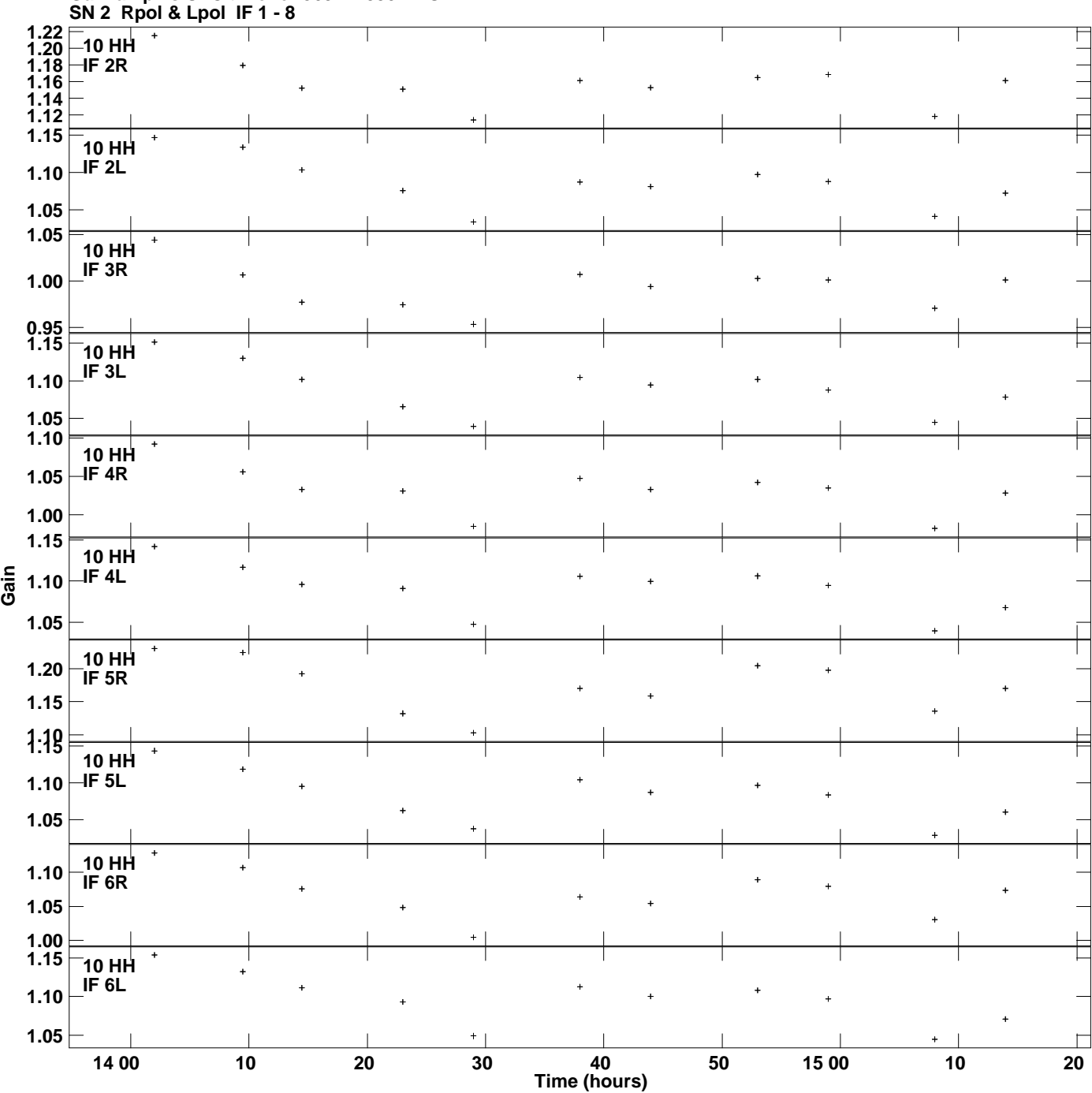

**Gain amp vs UTC time for J0927+3902.MULTI.1 Plot file version 14 created 29-AUG-2019 15:47:29**

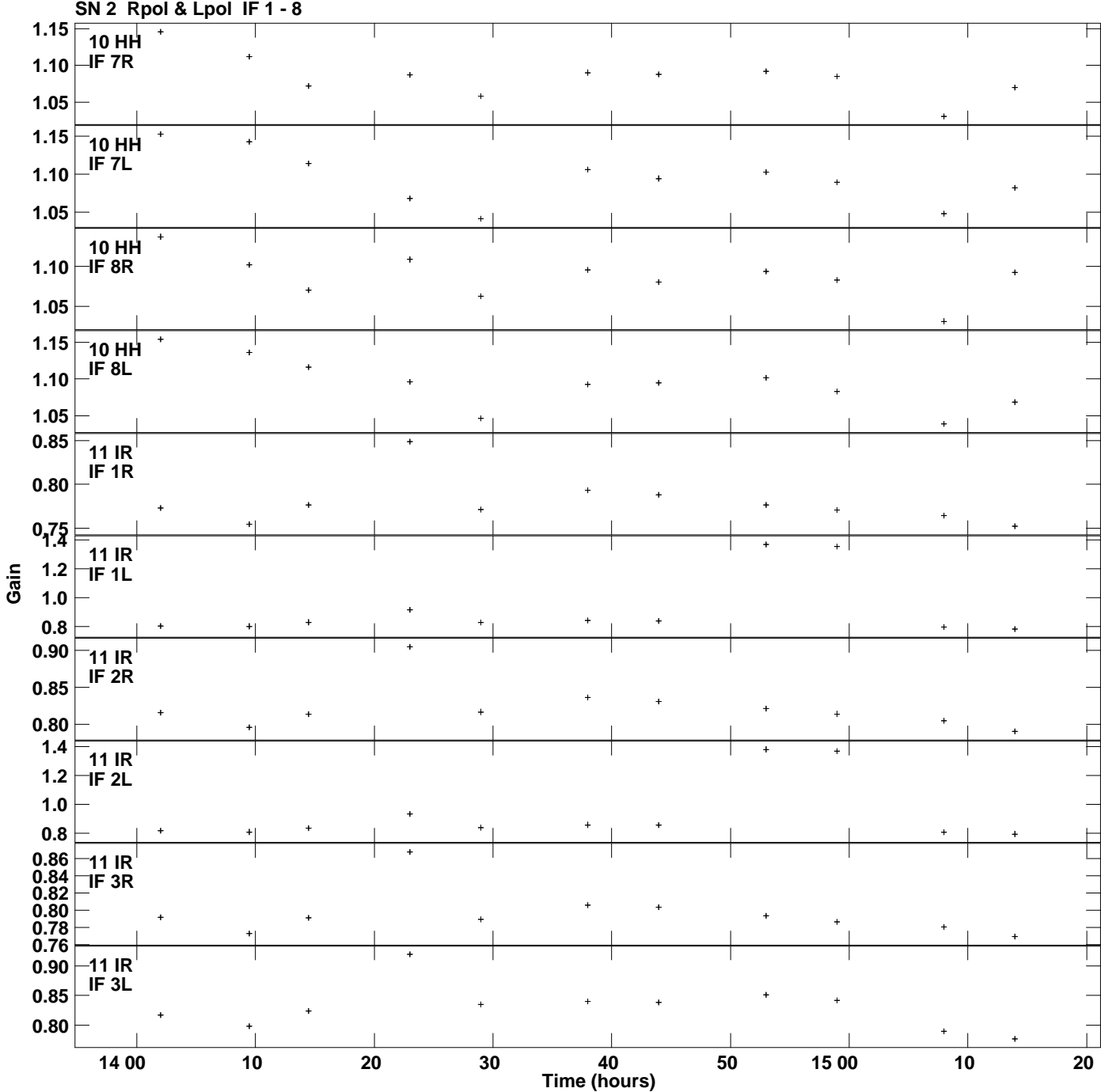

**Gain amp vs UTC time for J0927+3902.MULTI.1 Plot file version 15 created 29-AUG-2019 15:47:29**

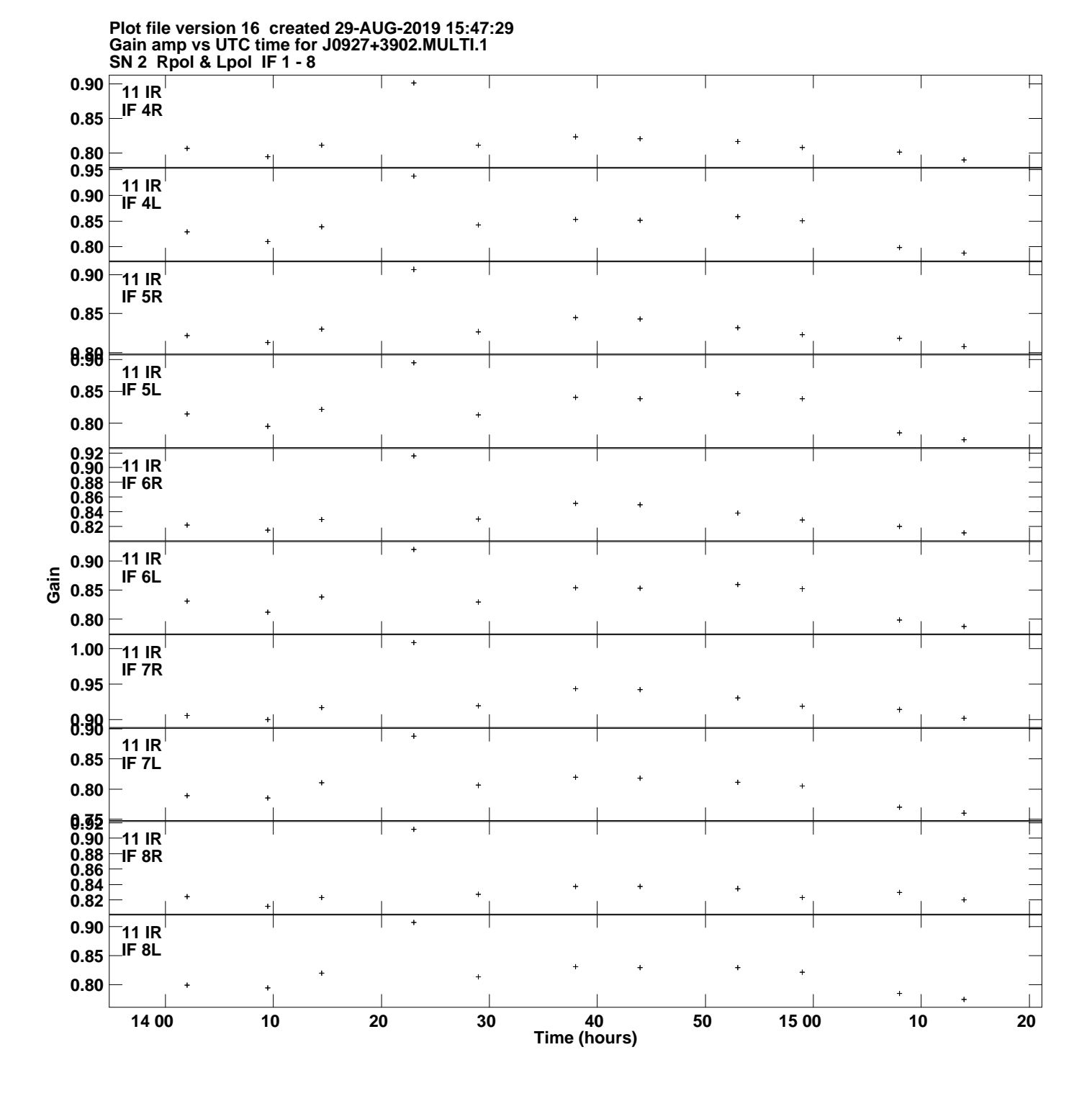

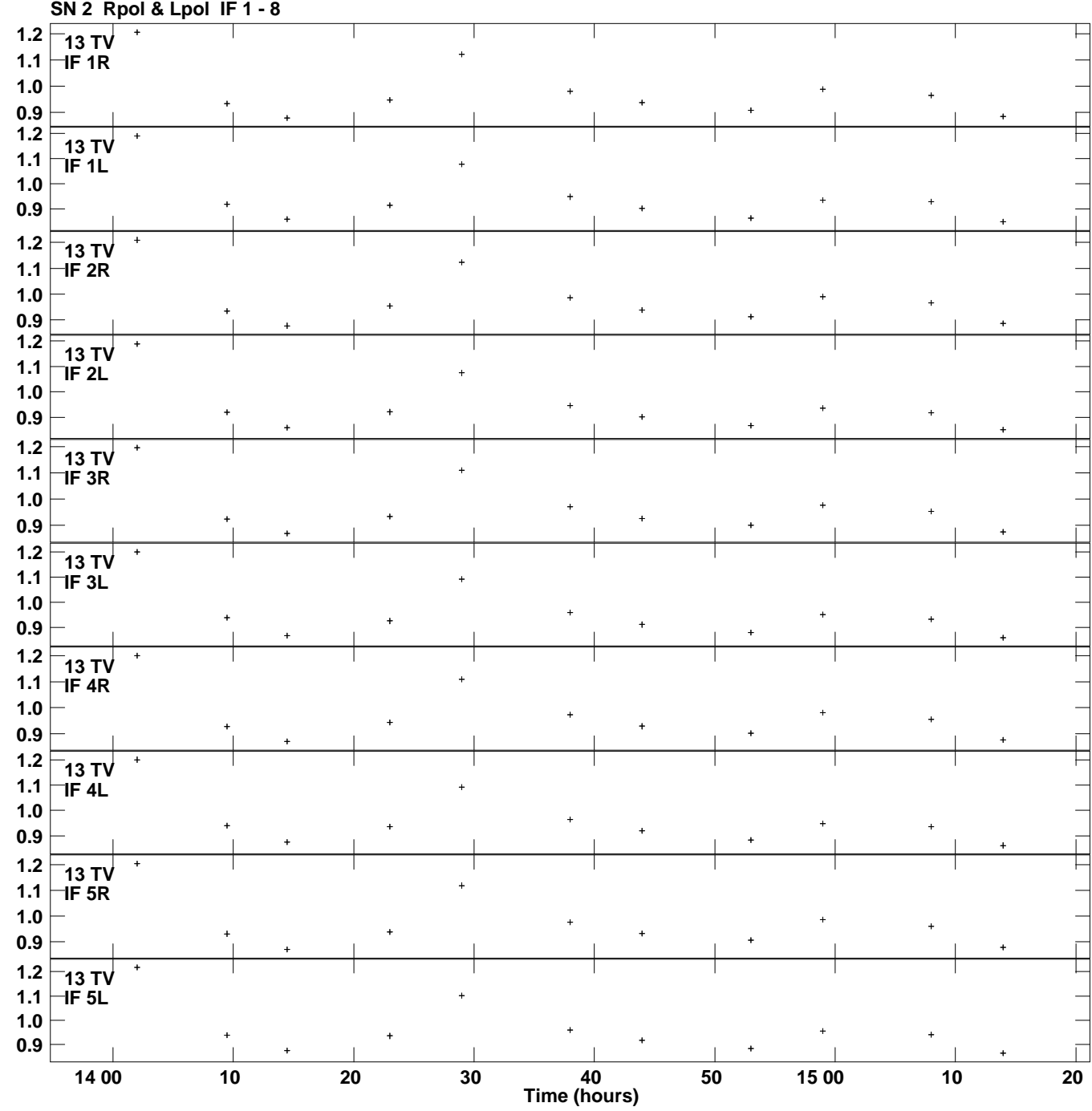

**Gain amp vs UTC time for J0927+3902.MULTI.1 Plot file version 17 created 29-AUG-2019 15:47:29**

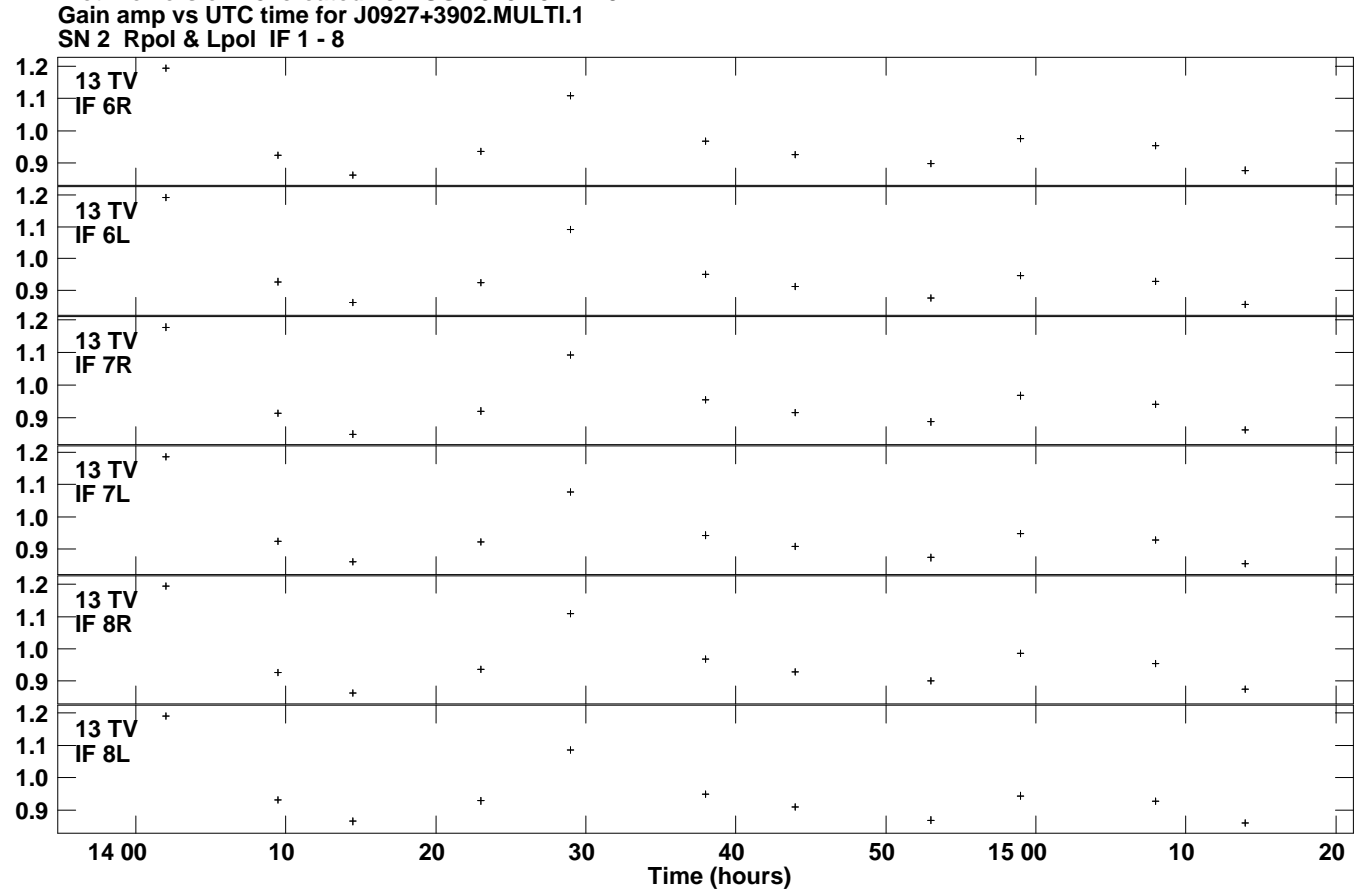

**Plot file version 18 created 29-AUG-2019 15:47:29**